#### January 1998 SPAUG News

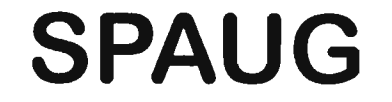

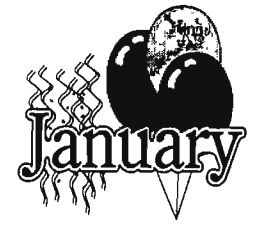

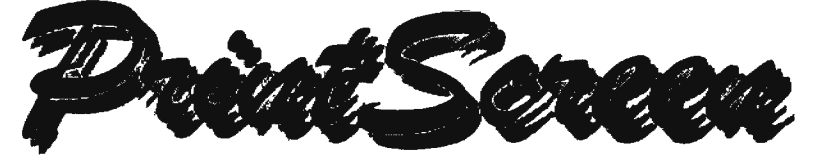

Post Office Box 3738, Stanford, CA 94309-3738 Vol. XVI No. 1 - Newsletter of the Stanford / Palo Alto Users Group for PC A Non-Profit / Educational Organization - http://www.mediacity.com/~spaug

## Bob Mitchell - "Notes from the Prez"

A Review of the Past and a Look into the future

1997 was a year of uncertainty on meeting locations for SPAUG but somehow we managed to lock in our most desirable quarters at EPRI for most of the year with only a couple of exceptions, thanks to Tom Passel of EPRI. We are most grateful to Tom and all of the executives at EPRI who allow us the privilege. SPAUG was graced with the presence of a number of representatives presenting the latest releases of software from a variety of manufacturers. Those who attended were treated to presentations on Quicken, Partition Magic, Corel Draw, Adobe Photo Deluxe, Norton Utilities and System Commander Deluxe. We saw a relatively early presentation of voice recognition software. We had a little fun and some laughs with the very popular game show software, You Don't Know Jack and we saw the earliest version of Ricochet Wireless Modem hardware. For those of you who were present for Jim Dinkey's presentation on Windows NT, you can now decide if you want to make the big investment into a new world.

Through the efforts and personal time of Brian Christopher we saved a lot of money that would otherwise have been paid out to copying services in the publication of PrintScreen and used some of it to provide us with presentation hardware that will insure us of a presentation at every meeting whether or not presentation hardware is provided to us. Because of this and an expanding bank account we can be more selective of future locations should we eventually lose our present meeting location. Also with a meeting schedule that can be locked in, booking presenters months in advance can be a reality.

Very special thanks to all of the people who contributed their time, suggestions, knowledge, hardware, software and money to SPAUG. In particular, Kendric Smith who regularly updated SPAUG information and continually added new and interesting material to the Web Page, Walt Varner who through the Windows SIG provided its members with a much

more complete knowledge of the Windows 95 operating system, Jim Dinkey who offered the members of the Internet SIG new ways to use the Internet and Robert Mitchell who searched out the best freeware and shareware applications for our DOM at each meeting. It all helped make it a success this last year. Thanks also to all of you who have agreed to renew your membership in SPAUG and to you who have expressed your kind comments. After all, without you there is no club. It is sincerely appreciated.

Our goals this next year will be to encourage more of our members to attend our meetings and increase our total roster. We hope to do this by offering more usable information in an interesting and entertaining way. We want to encourage all members to take an active part in the

**http://eneral Meeting @ EPRI - January 28th @ 7:00 PM - New Starting Time Presentation: "Nuts & Bolts" by Helix Software** 

meetings and in the group itself. With your help, this next year can be a big one for SPAUG. We look forward to it.

The highly rated Nuts & Bolts program offers a multi-purpose utility It will: clean, repair and optimize your Windows 95 registry, provide complete system information, protect your PC from software freezes and system crashes, offer drive maintenance - lock out surface defects and recover lost clusters, create image files and boot disks, find old and unused and duplicate files, defragment hard drives, analyze your start menu and repair invalid shortcuts and delete orphans, and much more.

Watch it in action: Wednesday, January 28, 7:00 PM at EPRI %

# **General Meeting Minutes** ~19, **1997**

Our November meeting was held for the first time at Little House in Menlo Park because EPRI was not available. It also had an early start of 7:00 PM. There were 28 members along with 3 guests.

A demonstration of Ontrack software was presented by Chris Doyle . We usually think of Ontrack software as that extra piece of software that usually comes packaged with your newest purchase of a hard drive as a means of setting up your hard drive. Actually, Ontrack Data International and its subsidiary Ontrack Data Recovery are the industry leaders in the protection of corporate data through the use of software solutions and data recovery services. Chris described various projects that Ontrack had taken on and successfully recovered data from hard drives apparently destroyed in airplane crashes, submerged under water and exposed to fires. He also offered an example of a Japanese automobile manufacturer whose entire design data for an upcoming year had been apparently destroyed (and not backed up) but miraculously recovered by Ontrack. Members were convinced that one can never assume that a data loss is necessarily unrecoverable.

Random Access followed with a number of questions on various problems that were

encountered by members.

Jim Dinkey offered a two part presentation on the wonders of Windows NT. Jim detailed some of the many differences between Windows 3.x and Win 95 compared to Windows NT. Based on the information Jim offered, it was convincing evidence that there is no doubt but that Windows NT will eventually be in the future of almost anyone seriously into computers.

The raffle included a number of fine prizes including a number of Ontrack Data Advisor disks donated to SPAUG by Ontrack.

The meeting closed at approximately 9:10 PM.  $\oplus$ 

# Planning Meeting Notes  $9$ anuary 7, 1988

The meeting was called to order at 7:30 PM at the home of Beverly Altman. Present were President Bob Mitchell, Vice-President Arlan Kertz, Walter Varner, Accountant, Brian Christopher, PrintScreen Editor, Kendric Smith, Webmaster, Beverly Altman, Member at Large, Robert Mitchell, Disk of the Month, Mildred Kohn, Secretary.

The new Planning Meeting startup time will be 7 PM in line with the new startup time for the General Meetings. We hope to be able to meet at EPRI until April. The next meeting there will be on January 28, starting at 7 PM. Other sites are being considered. Potential meeting places these days tend to want us to pay rent and to be insured. Insurance alone will be around \$1000 a year.

Again we discussed getting more of our own equipment. An LCD panel, used, is available for about \$500. We will test this unit at our next meeting and if it is acceptable, we will plan on buying it.

A nominating committee will be chosen soon since elections are in April. Please think about whom you would like to nominate or perhaps volunteer yourself for a post. The club can only survive if the general membership will take turns shouldering responsibilities.

Jim Dinkey sent out a generous offer to host an Internet SIG and received only one reply. The need for a reply may not have been clear. President **Bob** Mitchell will prepare a questionnaire to determine the interest of the members.

Vice-President Arlan Kertz will be renewing our tax-free status soon.

The PrintScreen will publish the location and time of meetings on the front page. The PrintScreen is the publication of, by and for the membership. Therefore, we all should be writing a paragraph or two about new hardware and software which we install, the pluses and/or minuses. This is our most useful way of communicating with each other, which, after all, is the main purpose of the club. And while you are at it, send a copy to Kendric Smith, the Webmaster. If you are on the Internet send your article to brianc@mediacity.com as text. Kendric requires that the message to be sent as Text Only. His Internet address is kendric@aol.com. The same applies if you would rather send a floppy.

The meeting adjourned at 8:30 PM.

Respectfully submitted,

Mildred Kohn, Secretary <sup>®</sup>

#### Helix Software

http://www.helixsoftware.com/nuts&bolts.html

**Nuts & Bolts** is a package of brilliant, virtually automatic utilities that PREVENT crashes, OPTIMIZE your hard drive, ELIMINATE conflicts, REPAIR damage, SECURE files, SHRED sensitive stuff, ALERT you to problems, RESCUE lost files, DIAGNOSE your system, INCREASE speed, FIX glitches and CHECK program compatibility.

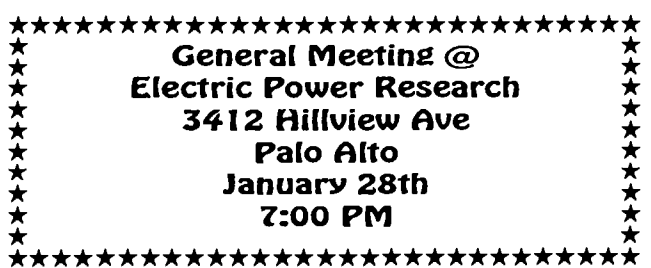

- Avoid crash-causing application conflicts.  $\Rightarrow$
- $\Rightarrow$  Prevent any single crashed application from taking down your entire system.
- $\Rightarrow$  Recover lost drives. Fix damaged files, repair shortcuts, directories, and registry and system settings.
- $\Rightarrow$  Boot up after the worst disasters with your own Nuts & Bolts rescue disk.
- $\Rightarrow$  Test all your hardware with the push of a button. Optimize and Customize your Windows effortlessly. Tune your hard drive and Registry for conflict-free installation of applications. And keep an eye on your memory and critical system resources to prevent problems before they occur.
- $\Rightarrow$  Dump all those old, unused, duplicate or orphaned files that are cluttering your memory. Trash leftover shortcuts and program groups. Enjoy a lean and mean registry by eliminating useless "tips" and color schemes.
- $\Rightarrow$  Defragment your hard drive and organize it so that the programs you use most are at the front of your hard drives for quick access. Launch your favorite programs with one click. Anytime
- $\Rightarrow$  Optimize and defragment your registry for a faster boot-up.

#### **Data Security and Management**

Encrypt sensitive files for total security. Send self-decrypting e-mail that can't be intercepted. Shred sensitive files so they are absolutely, positively unrecoverable. Create and manage compressed, industry standard ZIP files for quick e-mail and internet transmission. B

كل كل كل كل كل كل كل كل كل كل كل كل

Questions and Answers

#### **Contacts**

Bob Mitchell tvbob1@aol.com President (650) 368-9530 Arlan Kertz akertz@seiler.com Vice President (650) 368-9346 Walter Varner walt2222@aol.com Accountant (408) 739-3488 Mildred Kohn mildredk@aol.com Secretary (650) 949-1833 Beverly Altman bevaltman@aol.com Membership (\$35 annual dues) Director at Large (650) 329-8252 Kendric Smith kendric@aol.com WebMaster (650) 493-7210 Jim Dinkey Publicity Chair (650) 493-9307 dinkey@ix.netcom.com Brian Christopher brianc@mediacity.com Newsletter (650) 952-5632

General Meeting Jan. 28th, 7:00PM at EPRI, 3412 Hillview Ave Palo Alto

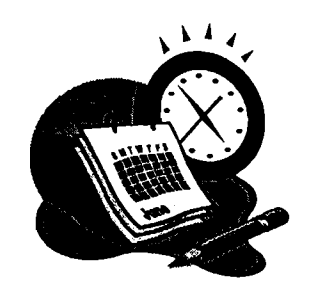

The SPAUG Web Page

available at

http://www.mediacity.com/-spaug

sponsored by

**MediaCity** 500 Logue Ave Mtn View, CA 94043 (650) 321-6800

PPP/T1/Frame Relay/ISDN

## Listserver

#### spaug-list@mediacity.com

Any member on the spaug-list can send messages to all other members on the list automatically by sending e-mail to this address. This list is intended for announcements of interest to all SPAUG members. Please avoid excessive or trivial announcements, since they tend to annoy some members, especially those paying for connect time. Additions or corrections can be sent to: spaug@mediacity.com

## **Contacts**

-

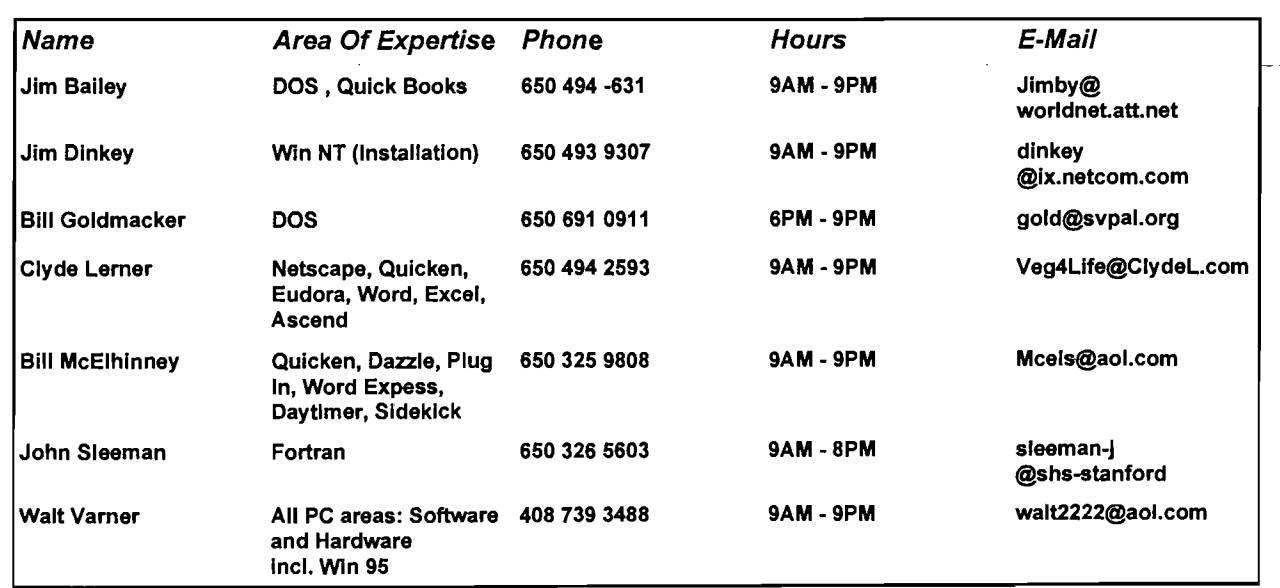

# WHAT'O THE DIAGAOOIO?

Did you know you can add programs, such as Microsoft Diagnostics, to your Windows 95 Startup disk? (You do have one, right? If not, inside the Control Panel, double-click on Add/Remove Programs; select the Startup Disk tab; then click on Create Disk and follow the instructions.) It's filled with programs to help you diagnose and repair problems with your system, but it doesn't have everything.

Microsoft Diagnostics is located on the Windows 95 installation CD, in the D:\Other\Msd folder. This oldie-but-goodie utility is great for diagnosing problems, such as IRQ conflicts, that prevent Windows from starting. To add Microsoft Diagnostics to your Startup Disk, simply copy Msd.exe to the disk.

## GEIVERGE EOG WER OOR DOEN DOOR GEIGH

It's a good idea to check the Web site of your peripheral device manufacturer periodically. Often you'll find new software drivers that fix bugs or add features to a product you already own. And usually the new driver is free. You'll just need to download the new driver and install it according to the manufacturer's instructions. The products that most commonly fall into this category include scanners, modems, and graphics cards.

Tips from Tip World

.:

#### $\mathbf{v}$  , we can expect the contribution of  $\mathbf{v}$ Arlan Kertz - "SPAUG 501(c)"

This is to remind you that SPAUG is a non profit organiztion registered with the IRS under Internal Revenue Code 501(c)(3). In this regard, your dues (except for \$12 for the newsletter) are deductible. Also, any addtional cash and or other non-business assets donated to SPAUG are also deductible.

 $\blacktriangle$   $\blacktriangle$   $\blacktriangle$ ~------------------------------------------------------------------------r.

#### Membership Application in the Stanford / Palo Alto Users Group for PC \$35 annual dues payable to SPAUG

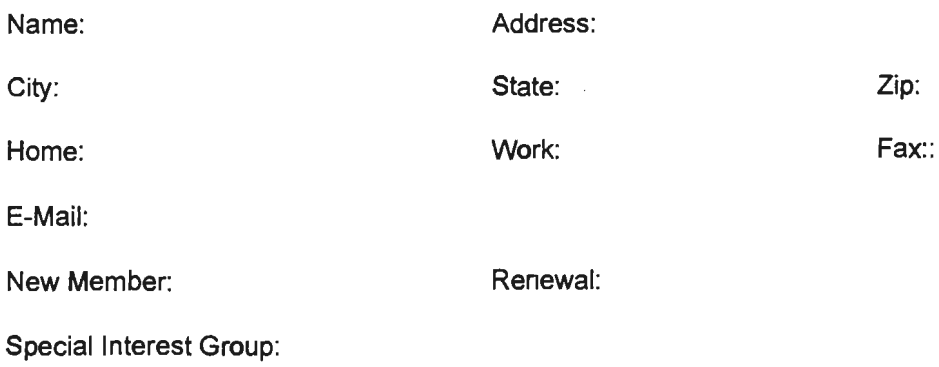

The above information is for SPAUG use only.

Mail to: The Stanford I Palo Alto Users Group, PO Box 3738, Stanford, CA 94309-3738 Questions? Call Beverly Altman (650) 329-8252 or Bob Mitchell (650) 368-9530

# **ELECTRIC POWER RESEARCH INSTITUTE**

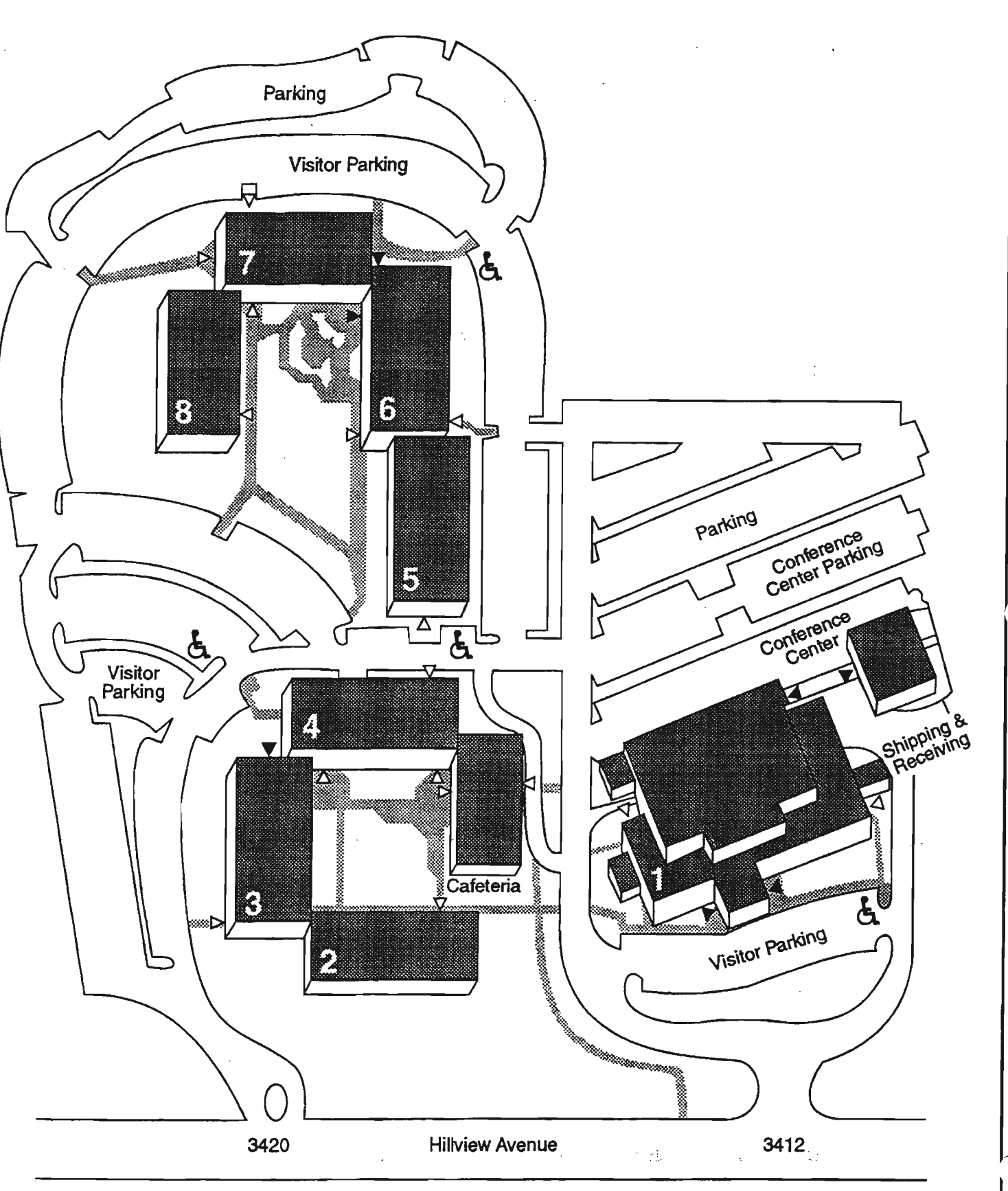

- Visitor entrances
- I> Employee entrances